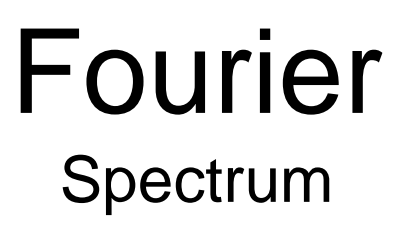

by Erol Seke

For the course "**Communications**"

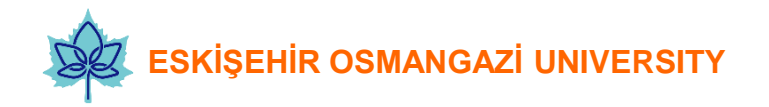

#### **Origin of a sinusoid**

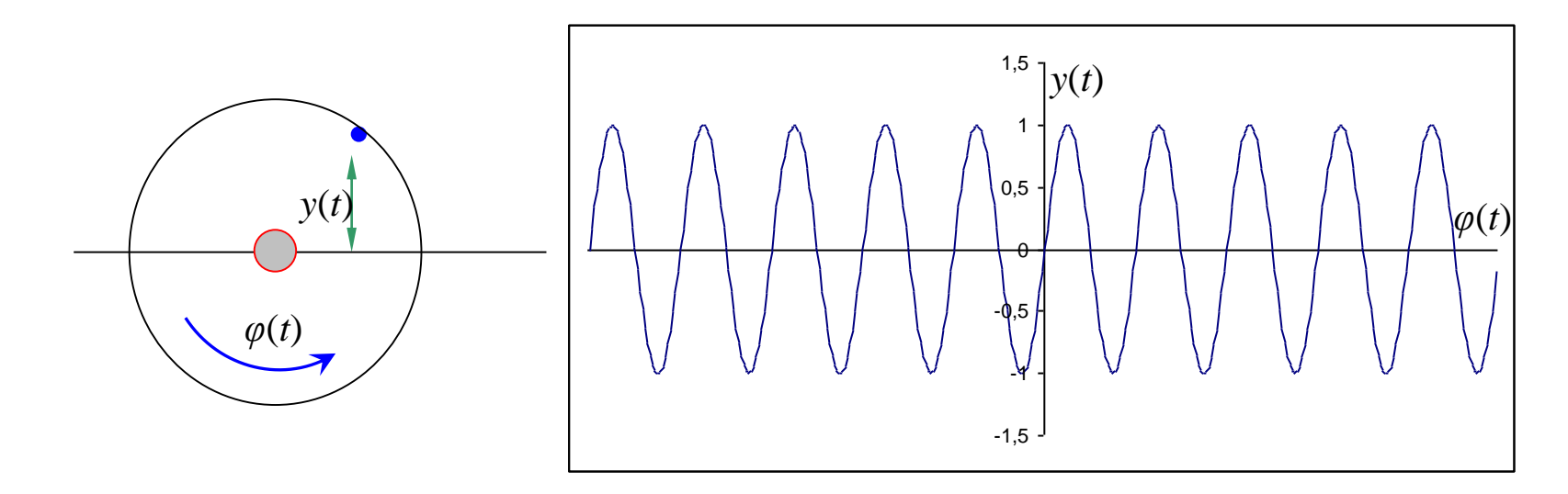

if the angular velocity of the disk is constant (c [rad/s]) then we can have another graph of sinusoid

The number of revolutions of the disk per unit time [rev/s] can be called the frequency of the  $y(t)$ , and it would be a constant also. The unit is cycles/sec or, since 1970s, Hertz (named after Heinrich Rudolf Hertz, the German electromagnetizm scientist )

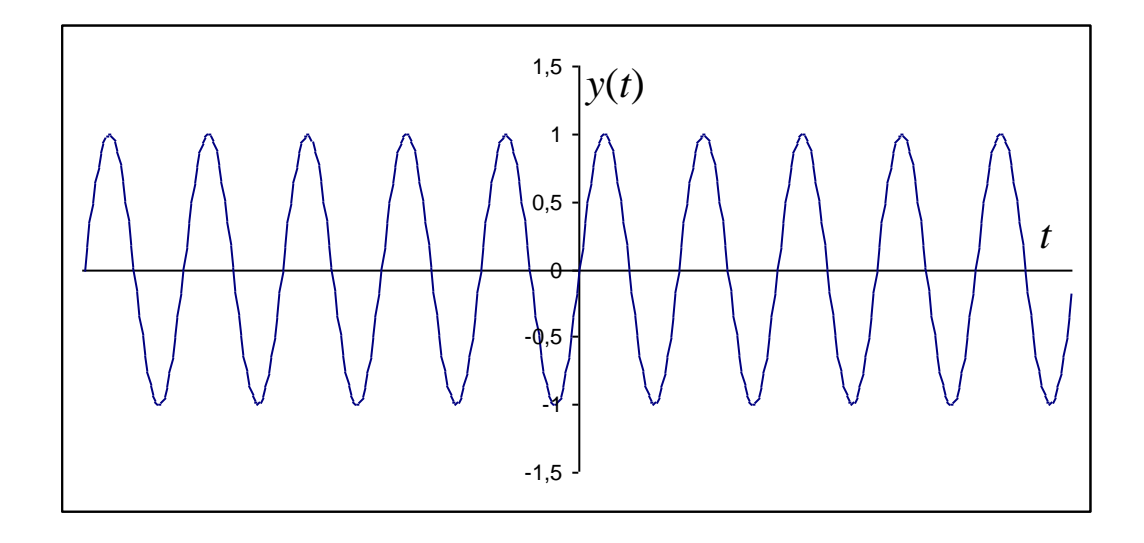

function : sinusoidal or shortly *sin*

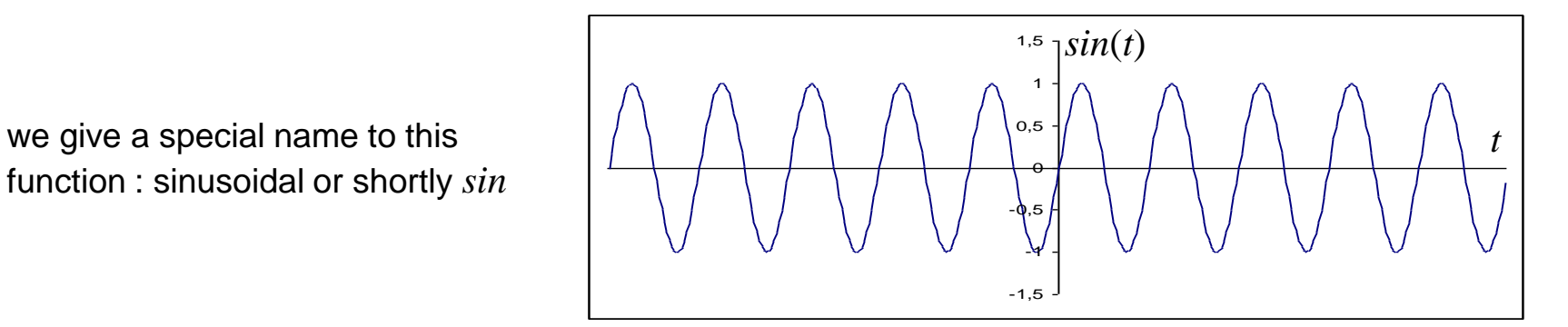

if we measure the angle from the top of the disk we get a 90° phase shifted version of *sin* function which we call *cos*.

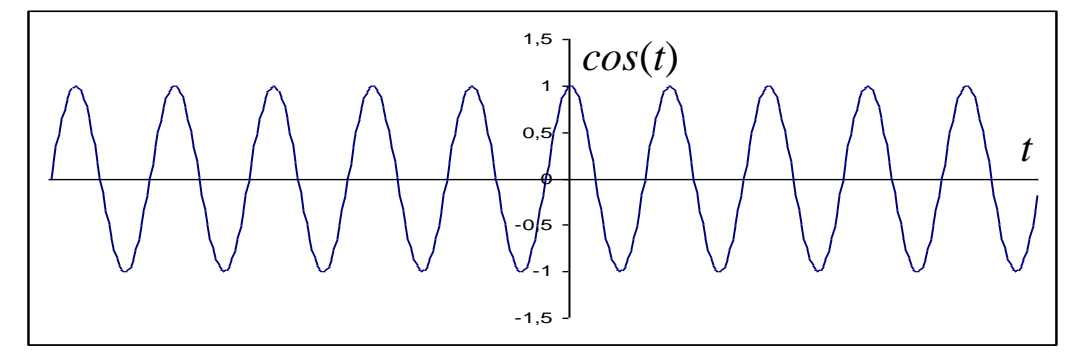

This is what we get when we rotate the disk at half the speed of the original. Frequency is halved of course.

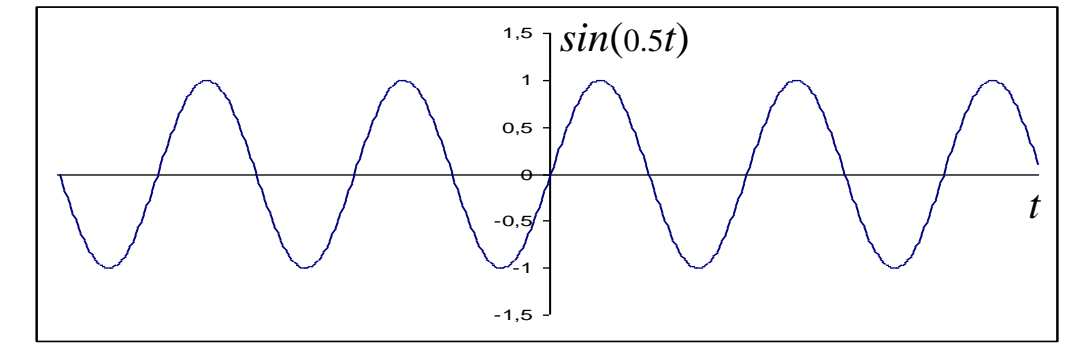

The distinctive properties of such sinusoids are:

- 1. frequency (rotations per second)
- 2. magnitude (radius of the disk)
- 3. phase (location of the mark on the edge of the disk)

That is, if we have these three parameters, we know everything about *y*(*t*)

So, we can compare different sinusoids by marking them on a magnitude vs. frequency plane

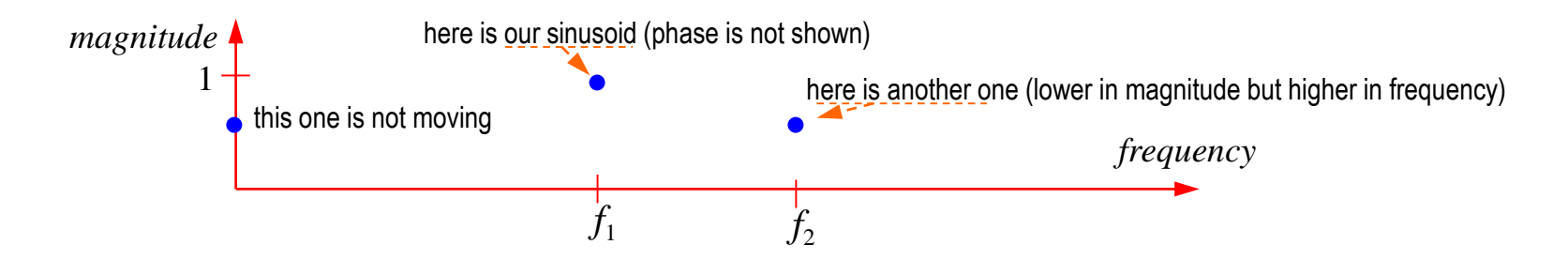

**Q**: Assuming that *magnitude*s are electrical quantities (like voltage), can we add them up?

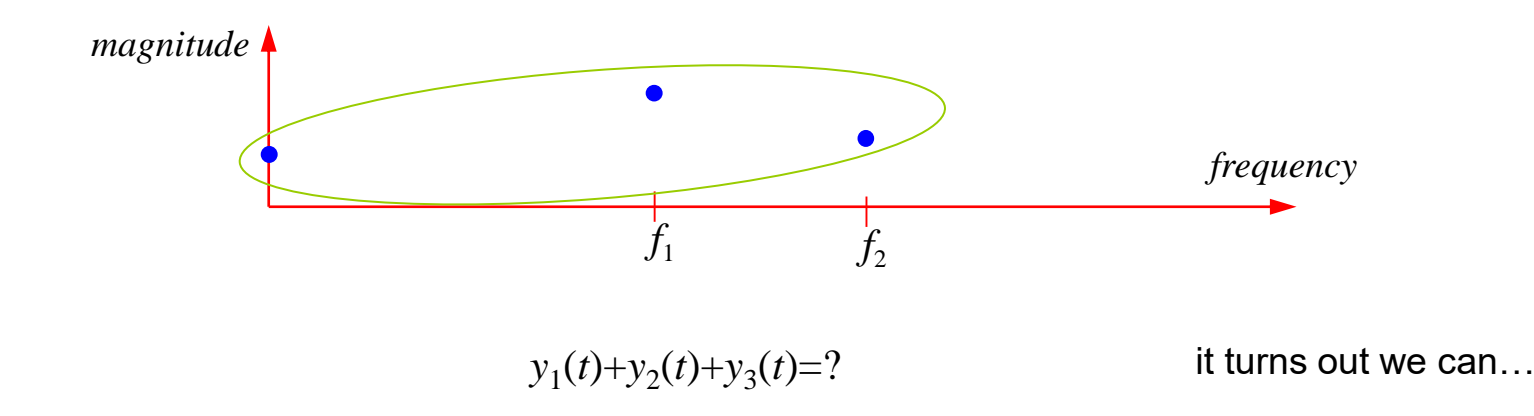

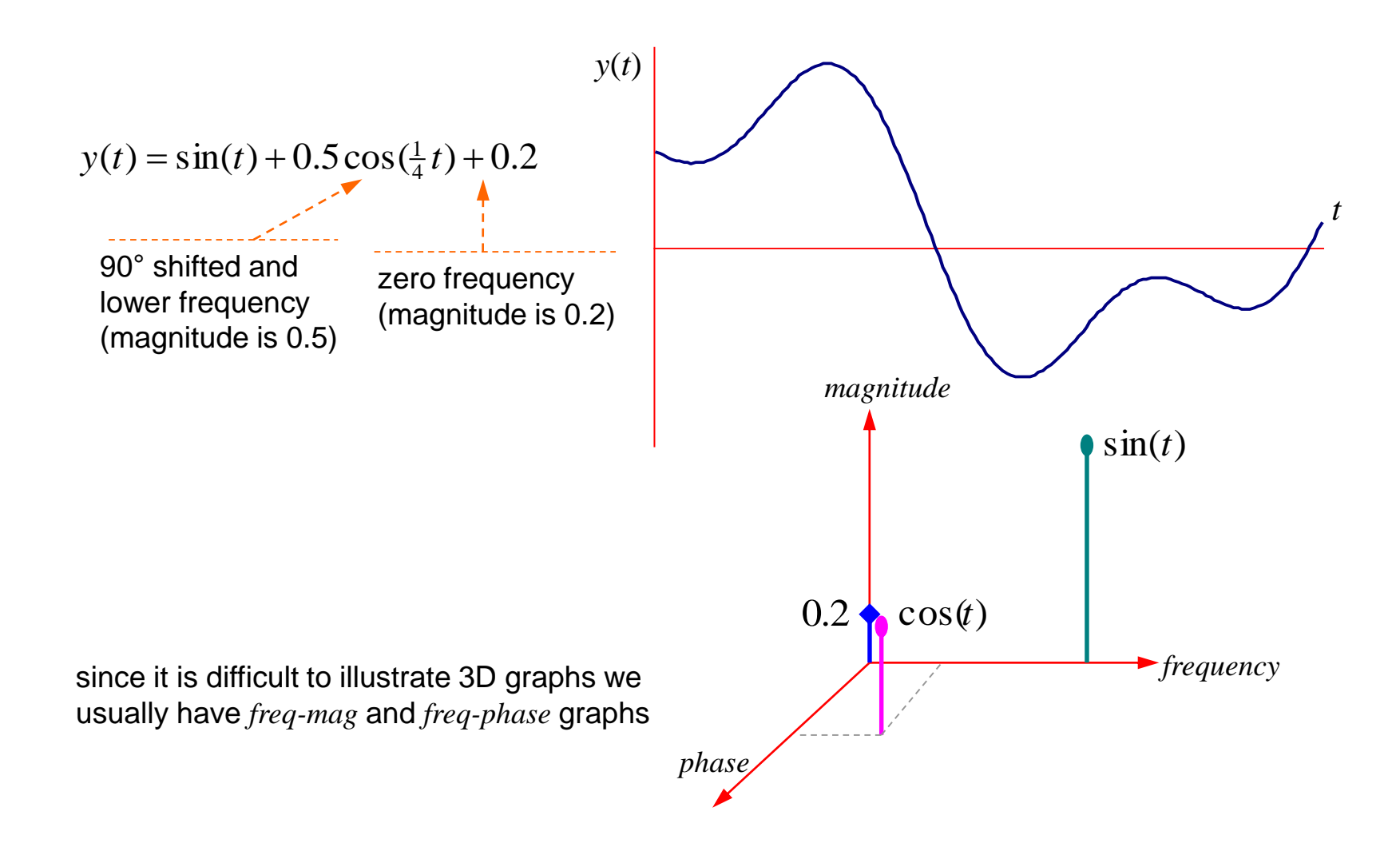

The question is : Can we obtain any waveform by summing up sinusoids with different *frequency, magnitude* and *phase*?

It turns out that any periodic waveform (with some limits, of course) can be obtained by an infinite sum of *sin* and *cos* signals

$$
y(t) = \sum_{n=0}^{\infty} b_n \cos(n\omega_0 t) + \sum_{n=1}^{\infty} c_n \sin(n\omega_0 t)
$$
  $n = 0,1,..., \infty$   $\omega_0 = 2\pi f_0$  and  $f_0 = \frac{1}{T}$ 

where  $\left.n\omega_{o}\right.$  is called the  $n^{\text{th}}$  harmonic of the fundamental frequency  $\omega_{o}$ 

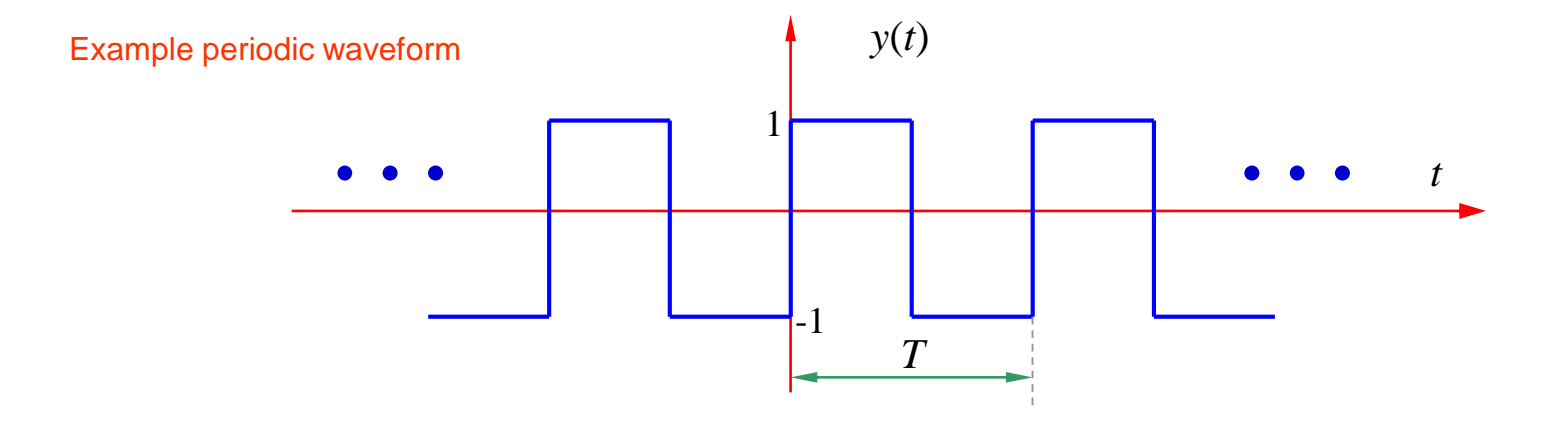

The coefficients  $b_n^{}$  and  $c_n^{}$  can be calculated using

$$
b_o = \frac{1}{T} \int_{-T/2}^{T/2} y(t) dt \qquad b_n = \frac{2}{T} \int_{-T/2}^{T/2} y(t) \cos(n\omega_o t) dt \qquad c_n = \frac{2}{T} \int_{-T/2}^{T/2} y(t) \sin(n\omega_o t) dt
$$

$$
n = 1, 2, 3, \cdots
$$

$$
b_o = \frac{1}{T} \int_{-T/2}^{T/2} y(t) dt \qquad n = 1, 2, 3, \cdots
$$
  
\n
$$
b_n = \frac{2}{T} \int_{-T/2}^{T/2} y(t) \cos(n\omega_o t) dt
$$
  
\n
$$
c_n = \frac{2}{T} \int_{-T/2}^{T/2} y(t) \sin(n\omega_o t) dt
$$

Note: it is obvious that these integrals actually yield the correlation function between the given harmonic and the waveform.

$$
b_o = \frac{1}{T} \left( \int_0^{T/2} dt + \int_{T/2}^T (-1) dt \right) = 0 \quad \text{(mean value is zero, just as seen in the figure)}
$$
\n
$$
b_n = \frac{2}{T} \left( \int_0^{T/2} \cos(n\omega_o t) dt - \int_{T/2}^T \cos(n\omega_o t) dt \right) = \frac{2}{Tn\omega_o} \left( \left[ \sin(n\omega_o t) \right]_0^{T/2} - \left[ \sin(n\omega_o t) \right]_{T/2}^T \right)
$$
\n
$$
= \frac{1}{n\pi} \left( \left[ \sin(n2\pi t/T) \right]_0^{T/2} - \left[ \sin(n2\pi t/T) \right]_{T/2}^T \right) = \frac{1}{n\pi} \left( \sin(n\pi) - \sin(0) - \sin(2n\pi) + \sin(n\pi) \right)
$$
\n
$$
b_n = 0 \quad \text{(we see this from the figure, thus no need for integration. It is an odd function)}
$$

$$
c_n = \frac{2}{T} \left( -\int_{-T/2}^{0} \sin(n\omega_c t) dt + \int_{0}^{T/2} \sin(n\omega_c t) dt \right) = \frac{1}{n\pi} \left( \left[ \cos(n2\pi t/T) \right]_{-T/2}^{0} - \left[ \cos(n2\pi t/T) \right]_{0}^{T/2} \right)
$$
  

$$
c_n = \frac{1}{n\pi} \left( 1 - \cos(n\pi) - \cos(n\pi) + 1 \right) = \frac{2}{n\pi} \left( 1 - \cos(n\pi) \right) = \frac{2}{n\pi} \left( 1 - (-1)^n \right) = \begin{cases} 0 & , n \text{ is even} \\ \frac{4}{n\pi} & , n \text{ is odd} \end{cases}
$$

**Therefore** 

$$
y(t) = 4 \sum_{n=1,3...}^{\infty} \frac{\sin(n\omega_o t)}{n\pi}
$$

interpretation: the infinite sum of odd harmonics of fundamental frequency. The magnitude of the sin-waves decreases inversely with the harmonic number

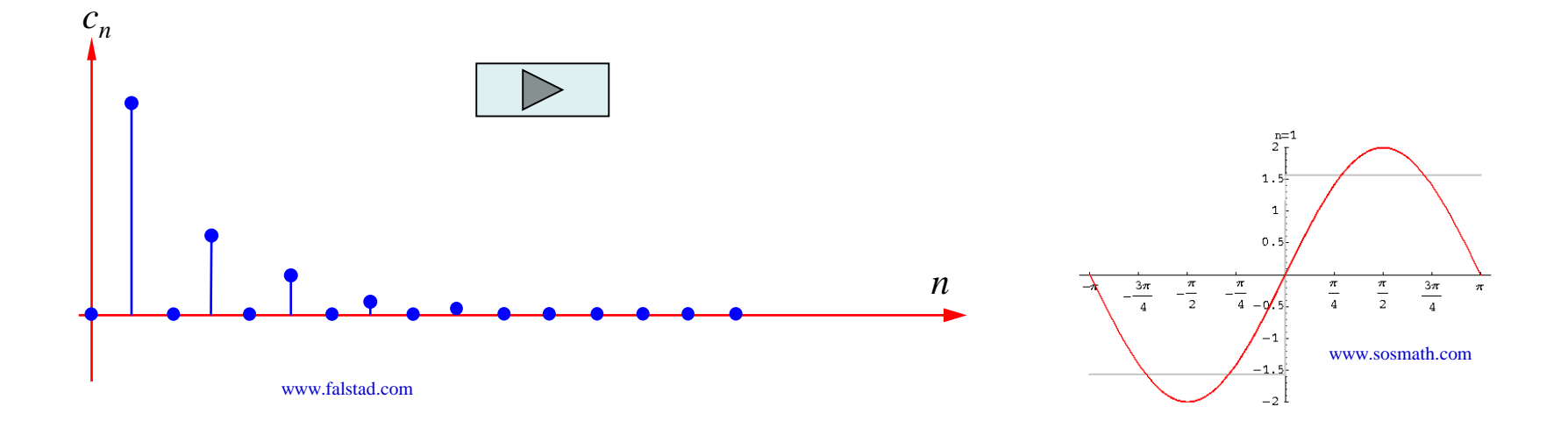

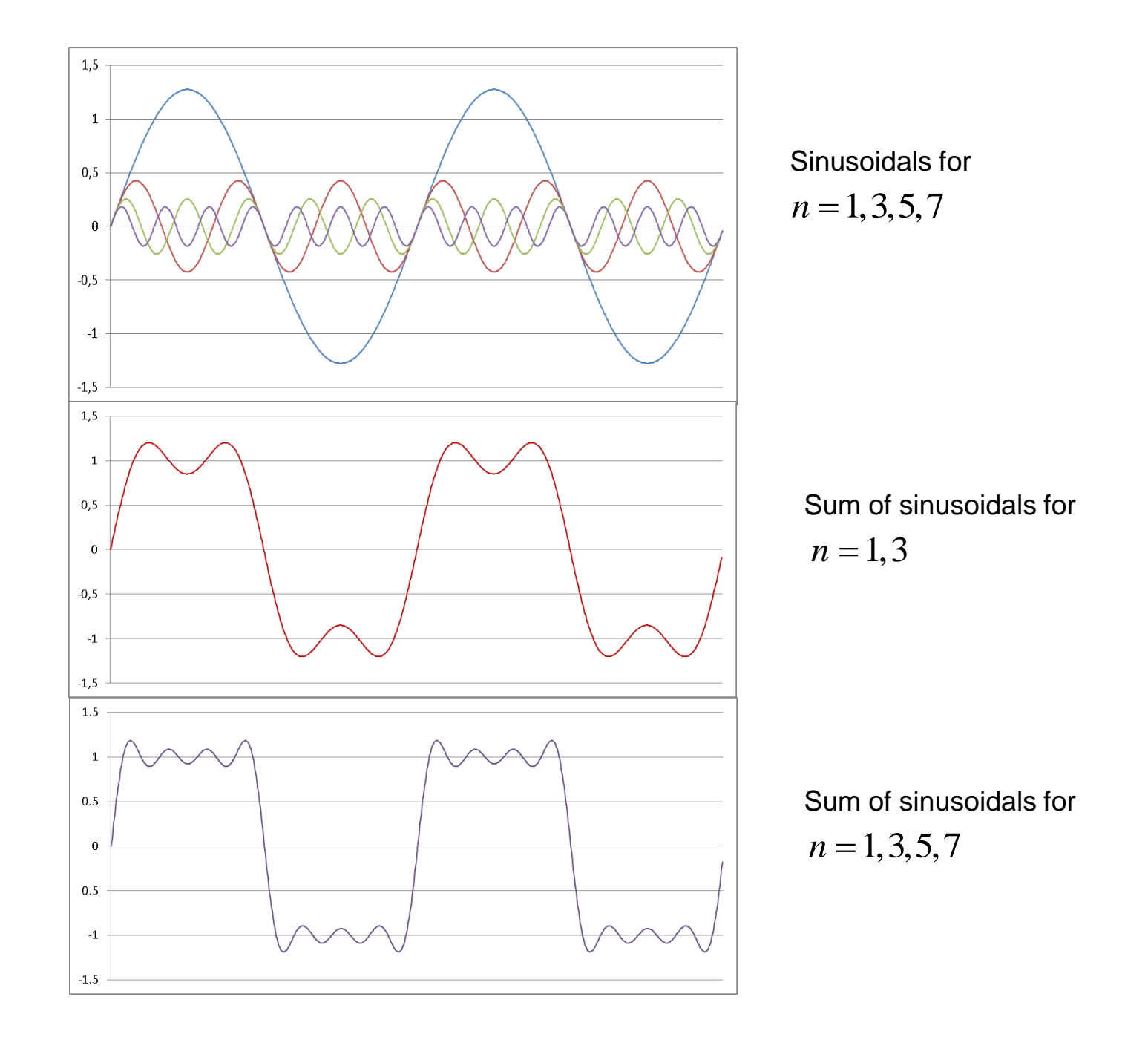

$$
Euler eq. \dot{s}
$$
  
\n
$$
Euler eq. \dot{s}
$$
  
\n
$$
\sin(n\omega_o t) = \frac{e^{jn\omega_o t} + e^{-jn\omega_o t}}{j2}
$$
  
\n
$$
y(t) = \sum_{n=0}^{\infty} b_n \cos(n\omega_o t) + \sum_{n=0}^{\infty} c_n \sin(n\omega_o t)
$$
  
\n
$$
b_n = \frac{2}{T} \int_{-T/2}^{T/2} y(t) \cos(n\omega_o t) dt
$$
  
\n
$$
c_n = \frac{2}{T} \int_{-T/2}^{T/2} y(t) \sin(n\omega_o t) dt
$$
  
\n
$$
\omega_o = \frac{2\pi}{T_o} \text{ : Fundamental Angular Frequency}
$$
  
\n
$$
n\omega_o \text{ : Harmonics}
$$
  
\n
$$
a_n = \frac{1}{T} \int_{-T/2}^{T/2} y(t) e^{-jn\omega_o t} dt
$$

Any periodic signal which satisfies Dirichlet conditions can be represented by a weighted sum of (possibly infinite number of) sinusoids with different magnitude and delay (phase)

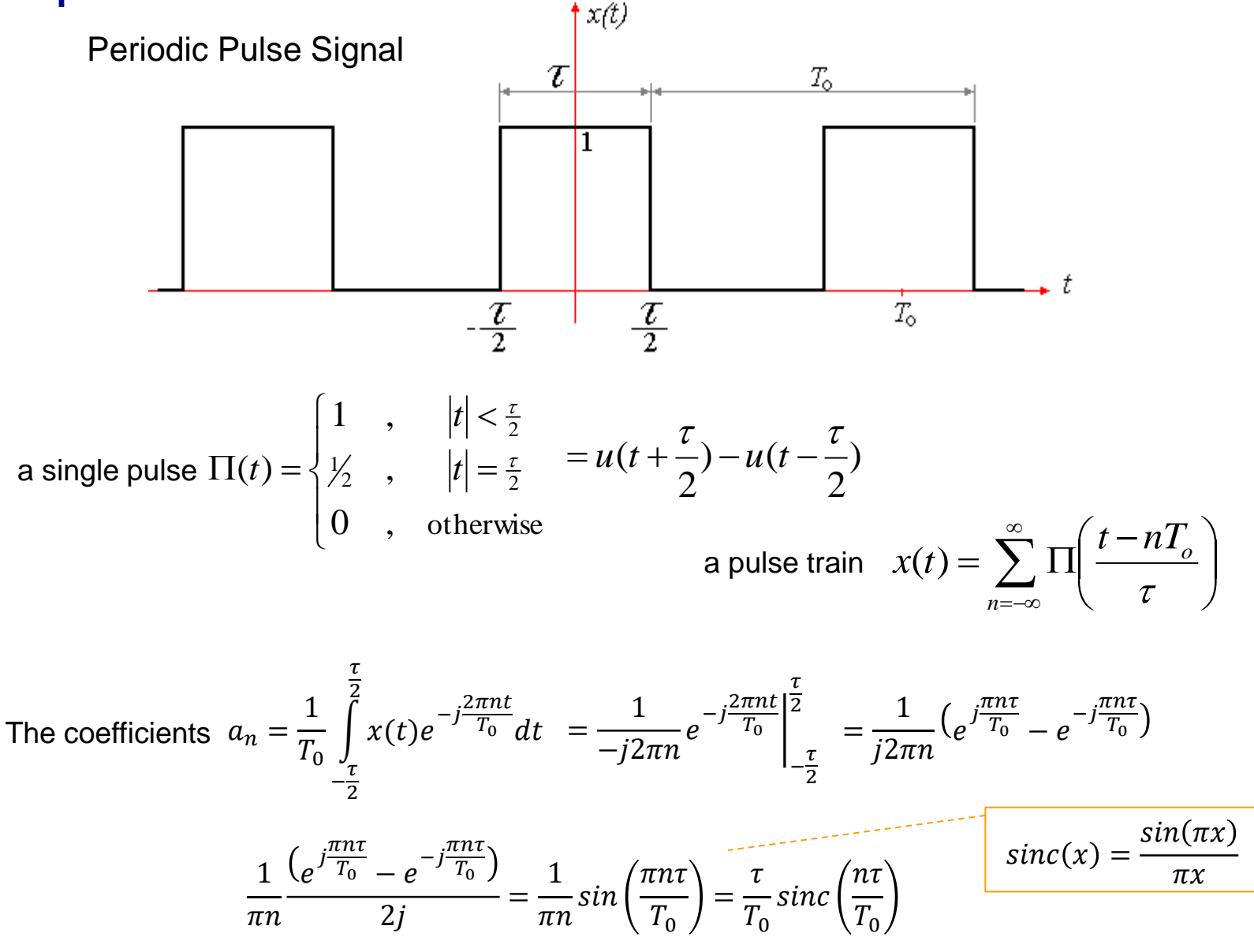

### **Ubiquitous Sinc Function**

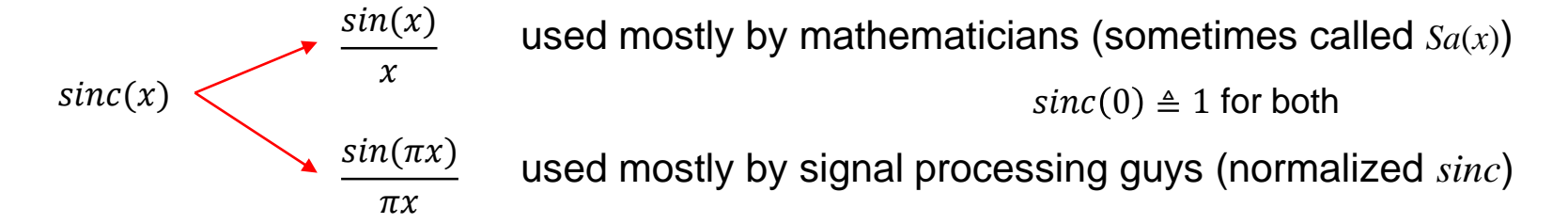

obviously they are different, we will be using the normalized version

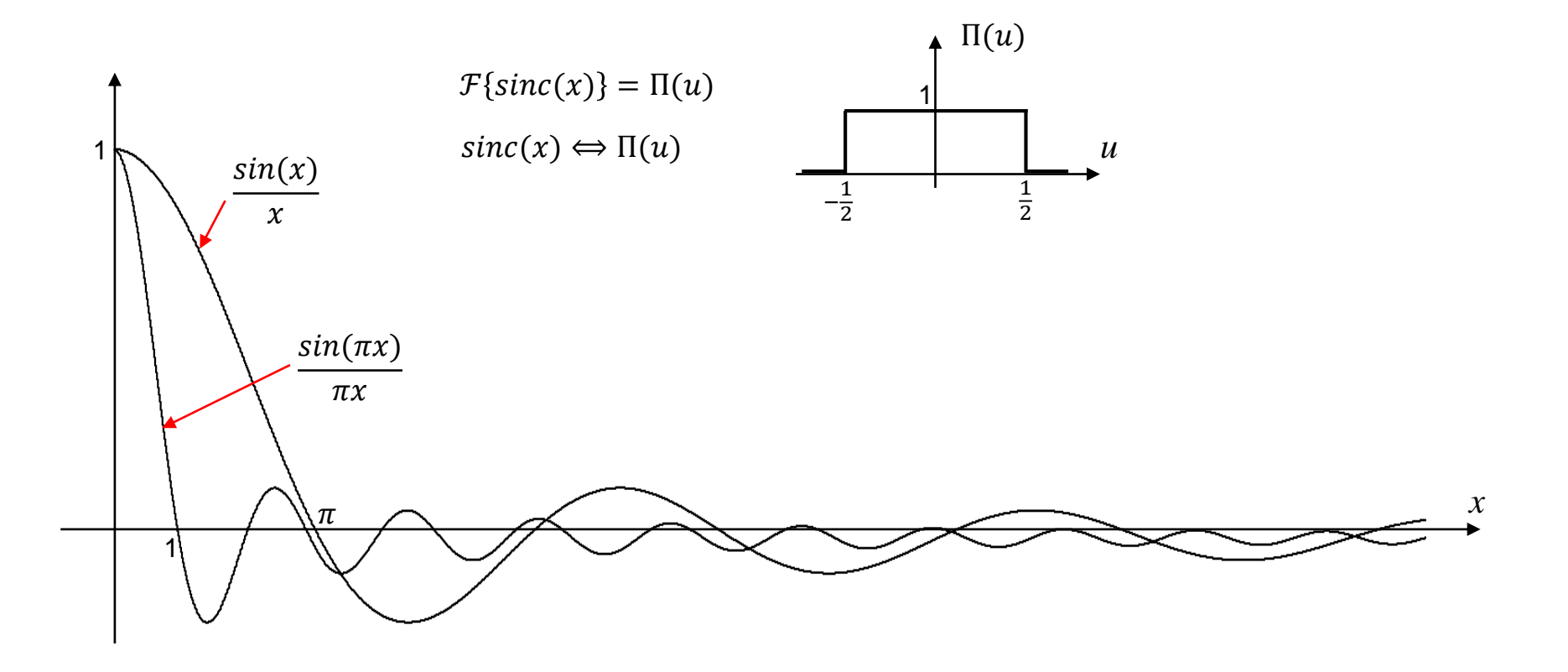

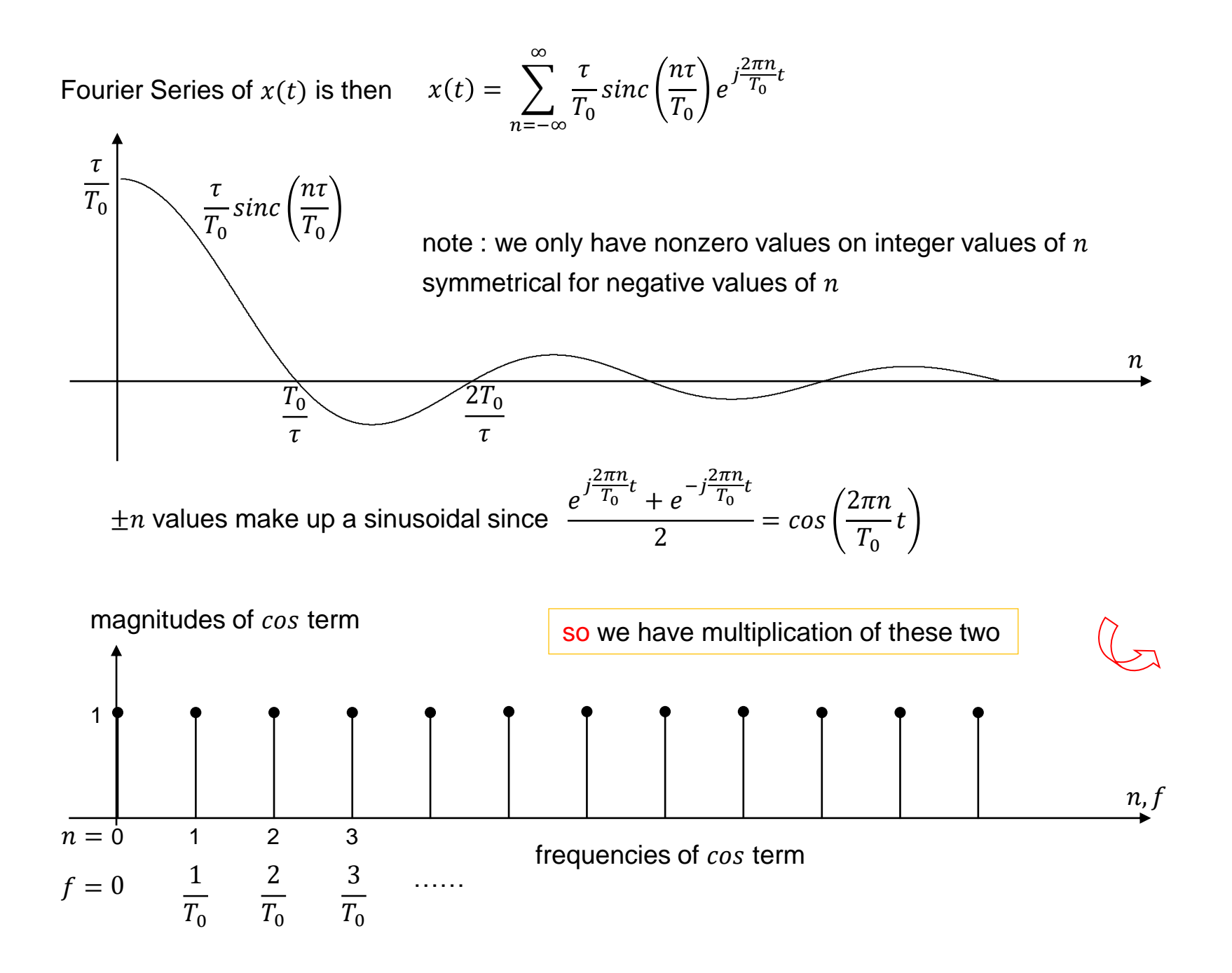

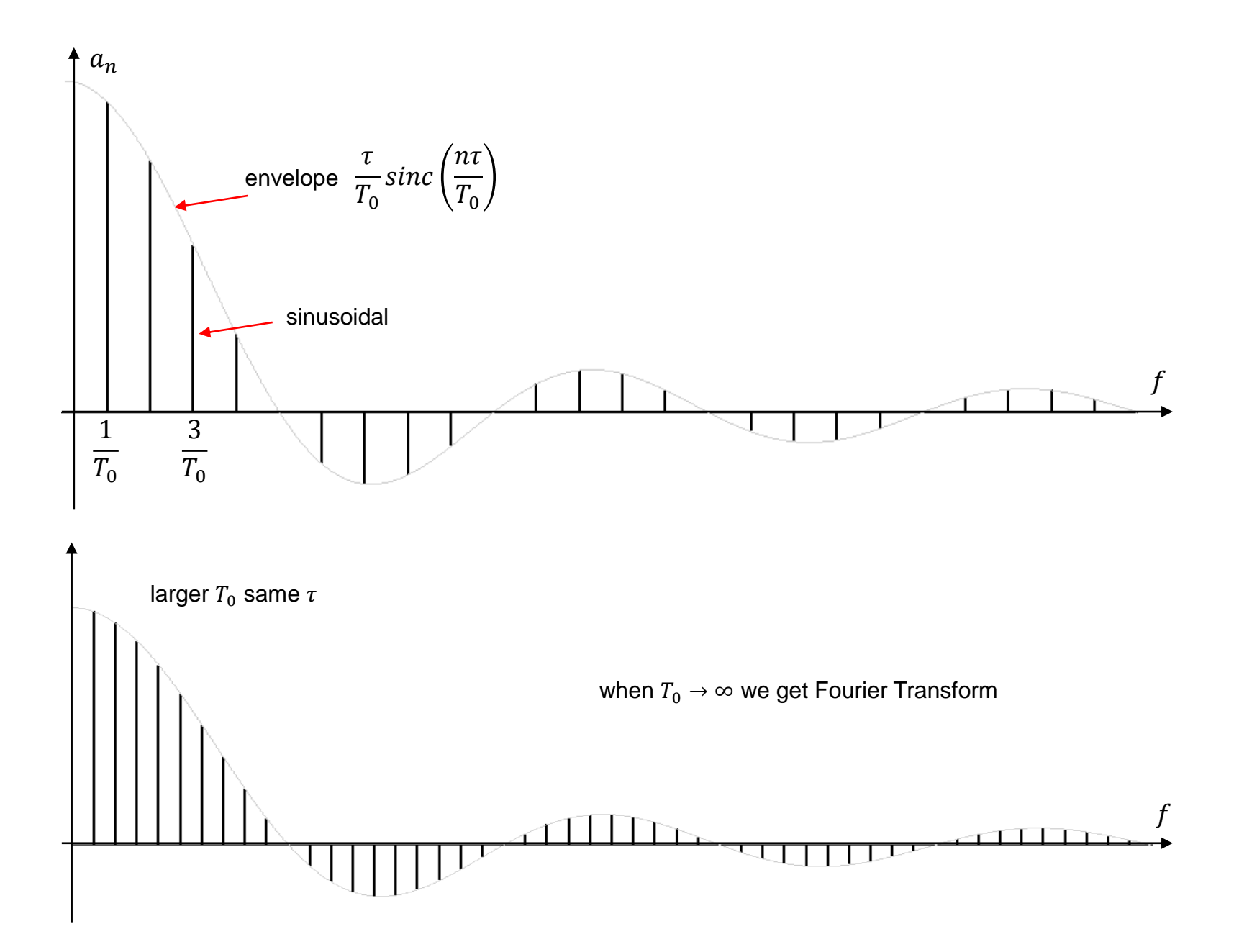

# **Fourier Transform**

Making the period *T* infinity in order to handle arbitrary (not periodic) waveforms

As  $T \to \infty$   $\omega_{o} = \frac{2\pi}{T} \to 0$  $\frac{2\pi}{T}$   $\rightarrow$   $0$  and the spectrum covers everywhere (continuous)

$$
a_n = \frac{1}{T} \int_{-T/2}^{T/2} y(t) e^{-jn\omega_0 t} dt \longrightarrow Y(\omega) = \int_{-\infty}^{\infty} y(t) e^{-j\omega t} dt
$$

We no longer have coefficients for linear sum but continuous function for linear integral, so

$$
y(t) = \sum_{n=-\infty}^{\infty} a_n e^{jn\omega_0 t} \longrightarrow y(t) = \frac{1}{2\pi} \int_{-\infty}^{\infty} Y(\omega) e^{jn\omega t} d\omega
$$

The notation is 
$$
X(\omega) = \mathbf{F} \{x(t)\}
$$
 Forward transform  
or  $x(t) = \mathbf{F}^{-1} \{X(\omega)\}$  Inverse transform  
or  $x(t) \Leftrightarrow X(\omega)$  Transform pair

# **Some Properties of Fourier Transform**

Linearity

\nif 
$$
x(t) = c_1x_1(t) + c_2x_2(t)
$$
 then  $X(\omega) = c_1X_1(\omega) + c_2X_2(\omega)$ 

\nTime Shift

\n
$$
F\{x(t-t_o)\} = e^{-j\omega t_o} F\{x(t)\}
$$
\nScaling

\n
$$
F\{x(at)\} = \frac{1}{|a|} X\left(\frac{\omega}{a}\right)
$$
\nConvolution

\n
$$
F\{x(t)*y(t)\} = F\{x(t)\} \cdot F\{y(t)\} = X(f) \cdot Y(f)
$$
\n
$$
x(t)*y(t) = \int_{-\infty}^{\infty} x(\tau)y^*(t-\tau)d\tau
$$
\nDifferentiation and Integration

\n
$$
F\left\{\frac{d}{dt}x(t)\right\} = j\omega X(\omega)
$$
\n
$$
F\left\{\int_{-\infty}^{t} x(\tau)d\tau\right\} = \frac{X(\omega)}{j\omega} + \pi G(0)\delta(\omega)
$$
\nAutocorrelation

\n
$$
R_x(\tau) = \int_{-\infty}^{\infty} x(t)x^*(t-\tau)d\tau
$$
\n
$$
F\{R_x(\tau)\} = |X(\omega)|^2
$$
\nModulation

\n
$$
F\{x(t)\cos(\omega_o t)\} = \frac{1}{2} X(\omega - \omega_o) + \frac{1}{2} X(\omega + \omega_o)
$$

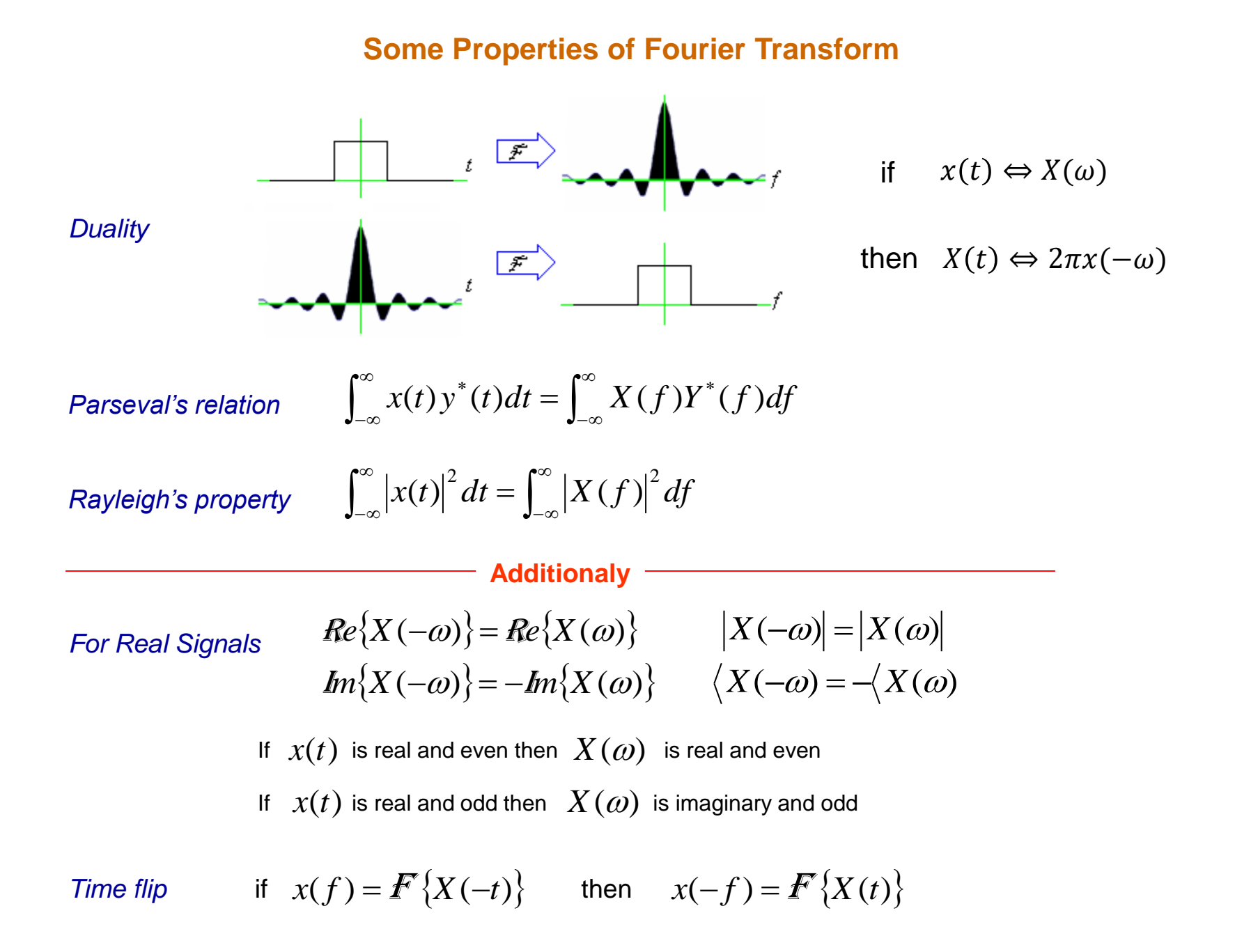

## **Some Transform Pairs**

$$
\sum_{k=-\infty}^{+\infty} a_k e^{jk\omega_0 t} \iff 2\pi \sum_{k=-\infty}^{+\infty} a_k \delta(\omega_k \omega_0)
$$
\n
$$
e^{j\omega_0 t} \iff 2\pi \delta(\omega + \omega_0)
$$
\n
$$
e^{j\omega_0 t} \iff 2\pi \delta(\omega + \omega_0)
$$
\n
$$
\cos \omega_0 t \iff \pi [\delta(\omega - \omega_0) + \delta(\omega + \omega_0)]
$$
\n
$$
\sin \omega_0 t \iff \frac{\pi}{j} [\delta(\omega - \omega_0) - \delta(\omega + \omega_0)]
$$
\n
$$
x(t) = 1 \iff 2\pi \delta(\omega)
$$
\n
$$
\sum_{k=-\infty}^{\infty} 2\pi \delta(\omega)
$$
\n
$$
\delta(t) \iff 1
$$

$$
x(t) = \begin{cases} 1, & |t| < T_1 \\ 0, & T_1 < |t| \le \frac{T_0}{2} \end{cases} \Longleftrightarrow \sum_{k=-\infty}^{+\infty} \frac{2 \sin k \omega_0 T_1}{k} \delta(\omega_k \omega_0)
$$

$$
\sum_{n=-\infty}^{+\infty} \delta(t - nT) \iff \frac{2\pi}{T} \sum_{k=-\infty}^{+\infty} k = -\infty \delta\left(\omega - \frac{2\pi k}{T}\right)
$$

$$
x(t) = \begin{cases} 1, & |t| < T_1 \\ 0, & |t| > T_1 \end{cases} \iff 2T_1 \sin c\left(\frac{\omega T_1}{\pi}\right) = \frac{2\sin\omega T_1}{\omega}
$$

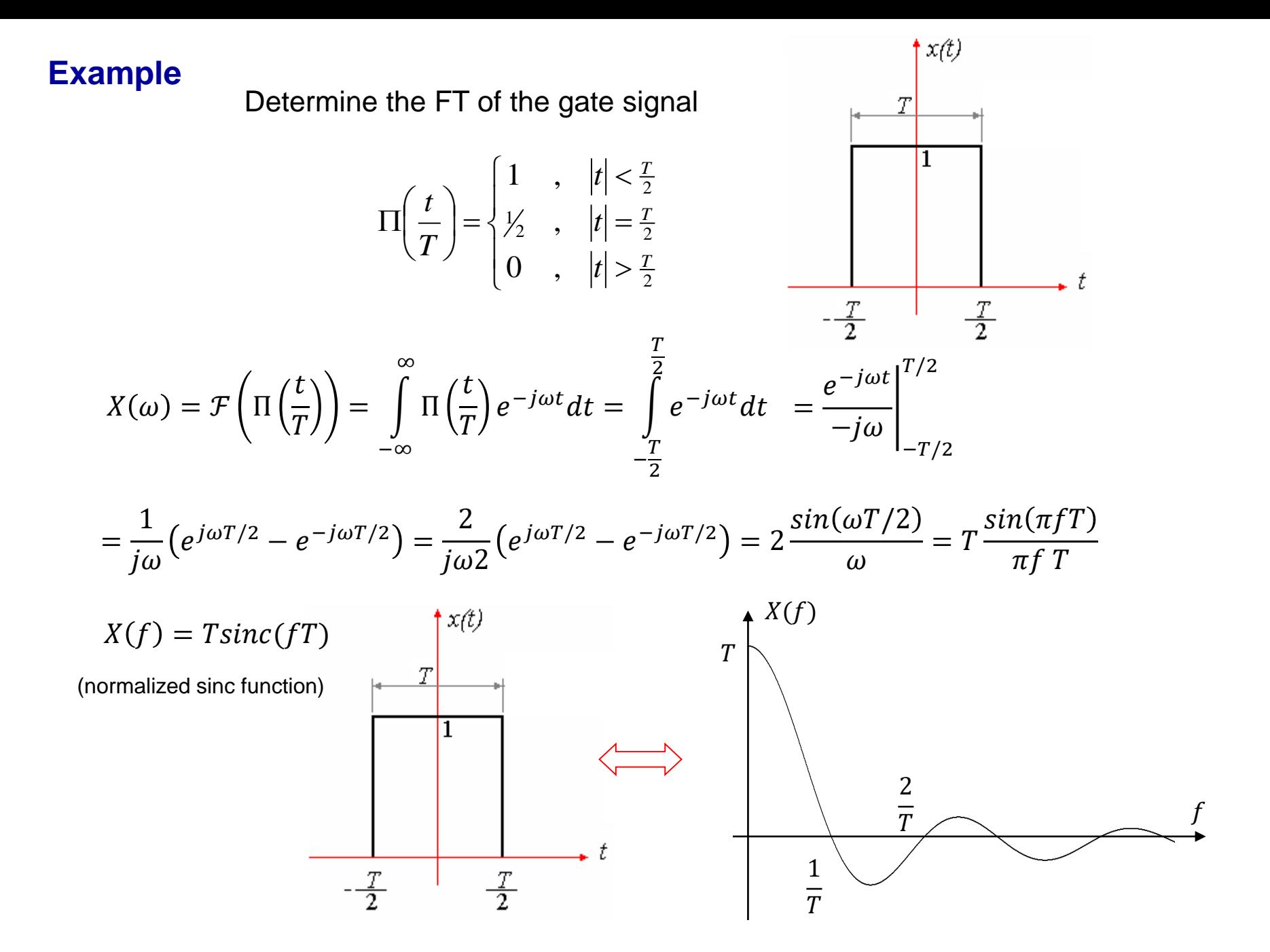

## Extreme Cases

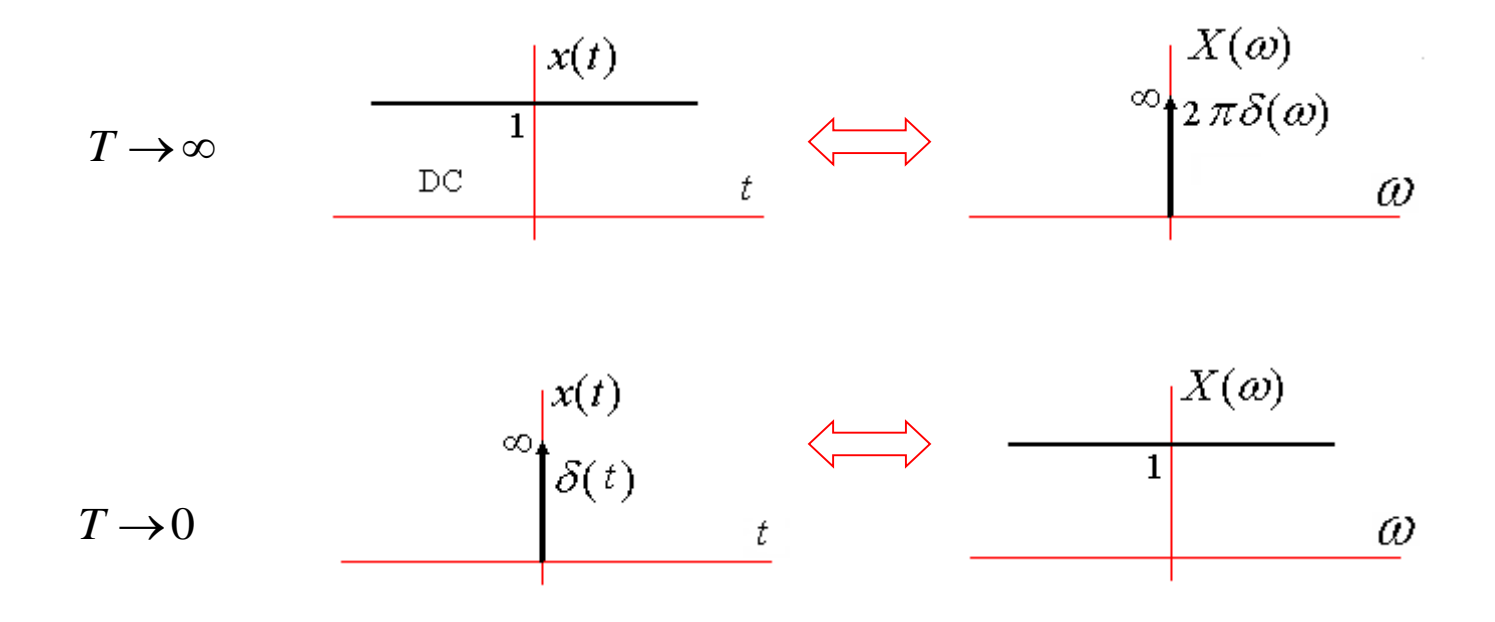

 $\int_{-\infty}^{\infty} |x(t)|^2 dt = \int_{0}^{\infty}$  $-\infty$  $E_{_X}=\int_{-\infty}^{\infty}\bigl|x(t)\bigr|^2\,dt=\int {\rm sinc}^2(t)dt\,\,\,\,\,\,\,\,\hbox{if hard case $\underline{l}$}.$ Find the energy of the *sinc* signal  $x(t) = \text{sinc}(t)$ 

we found that  $\mathcal{F}\left\{\Pi\left(\frac{t}{\tau}\right)\right\}$  $\left\{\frac{t}{T}\right\}$  =  $sinc(fT)$  ( let  $T = 1$  to get  $\mathcal{F}\{\Pi(t)\} = sinc(f)$  )

using duality prop. of FT: if  $x(t) \Leftrightarrow X(f)$  then  $X(t) \Leftrightarrow x(-f)$ 

we get 
$$
sinc(t) \Leftrightarrow \Pi(-f) = \Pi(f)
$$
 (symmetric)

using Rayleigh's property

$$
E_x = \int_{-\infty}^{\infty} |x(t)|^2 dt = \int_{-\infty}^{\infty} |X(f)|^2 df = \int_{-\infty}^{\infty} (\Pi(f))^2 df
$$

$$
E_x = \int_{-1/2}^{1/2} df = 1
$$

#### **Power and Energy Spectral Densities**

 $\int_{-\infty}^{\infty} |x(t)|^2 dt = \int_{-\infty}^{\infty}$ –∞  $\infty$ According to Rayleigh's property  $\int_{-\infty}^{\infty}\bigl|x(t)\bigr|^2dt=\int_{-\infty}^{\infty}\bigl|X(f)\bigr|^2df$ 

 $\int_{-\infty}^{\infty}$ and the definition of energy  $\quad E_{_X} = \int_{-\infty}^{\infty} \bigl| x(t) \bigr|^2 \, dt$ 

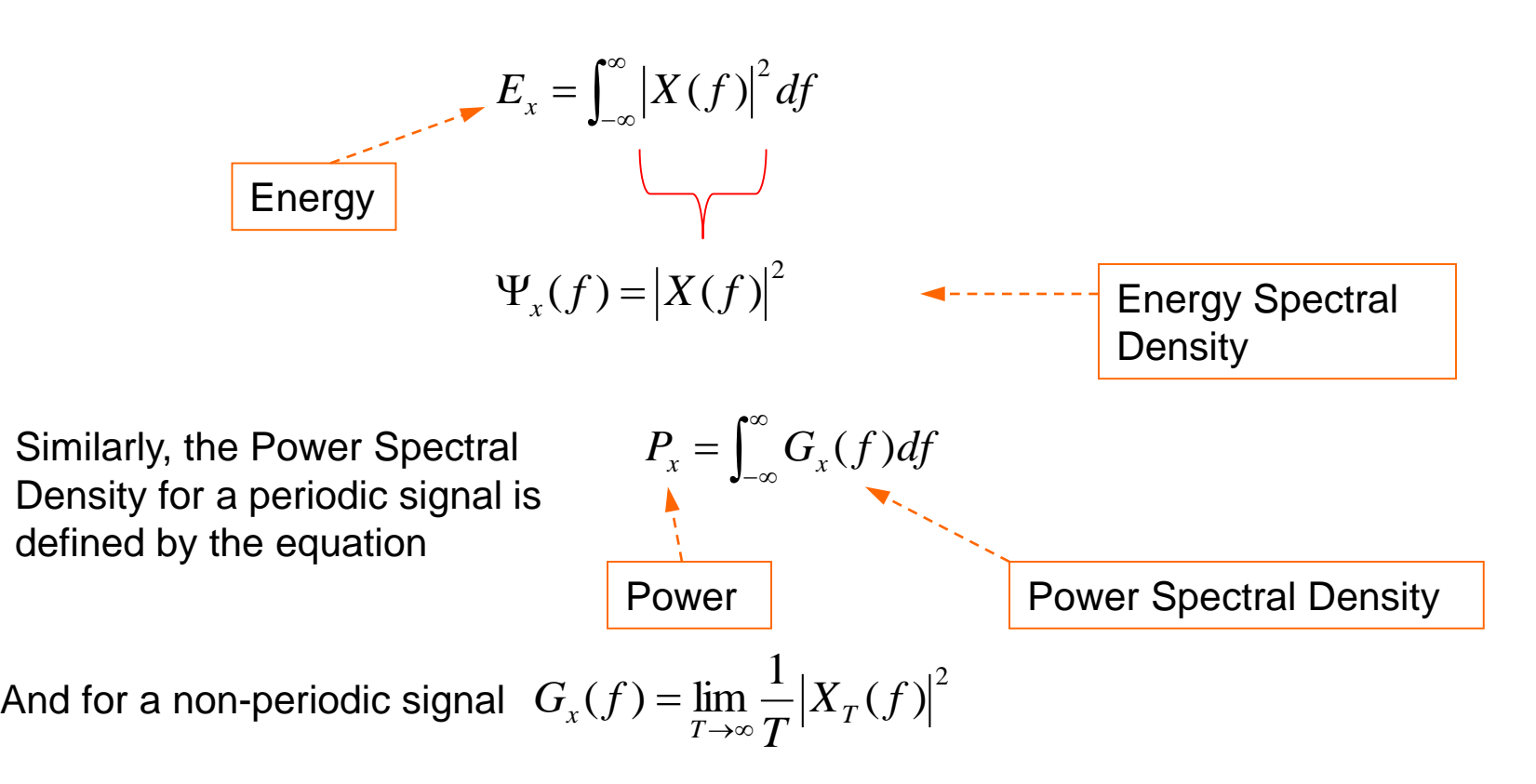

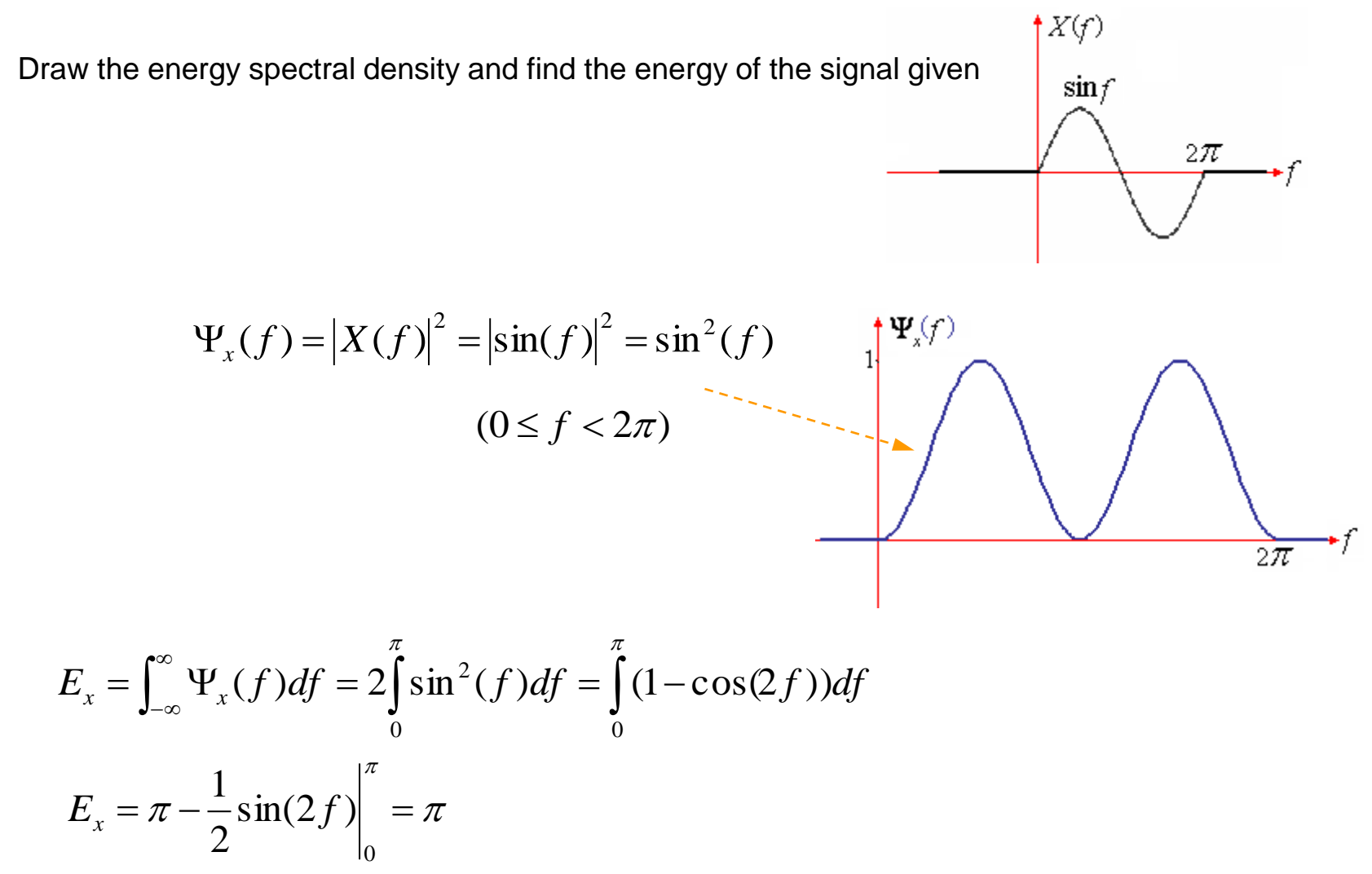

# **Verify**

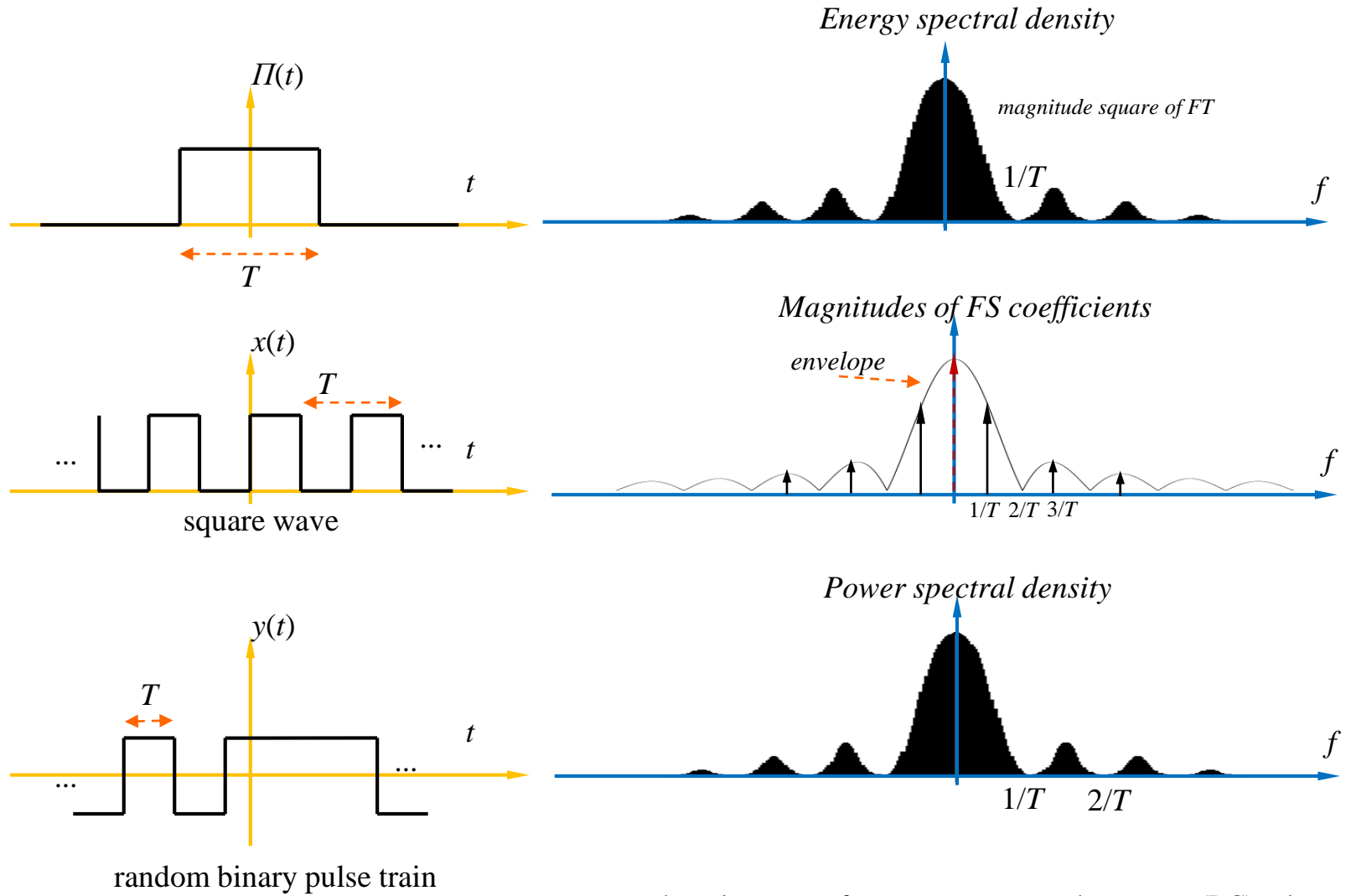

(randomly changes polarity with *T* intervals)

the value at zero frequency represents the average (DC) value

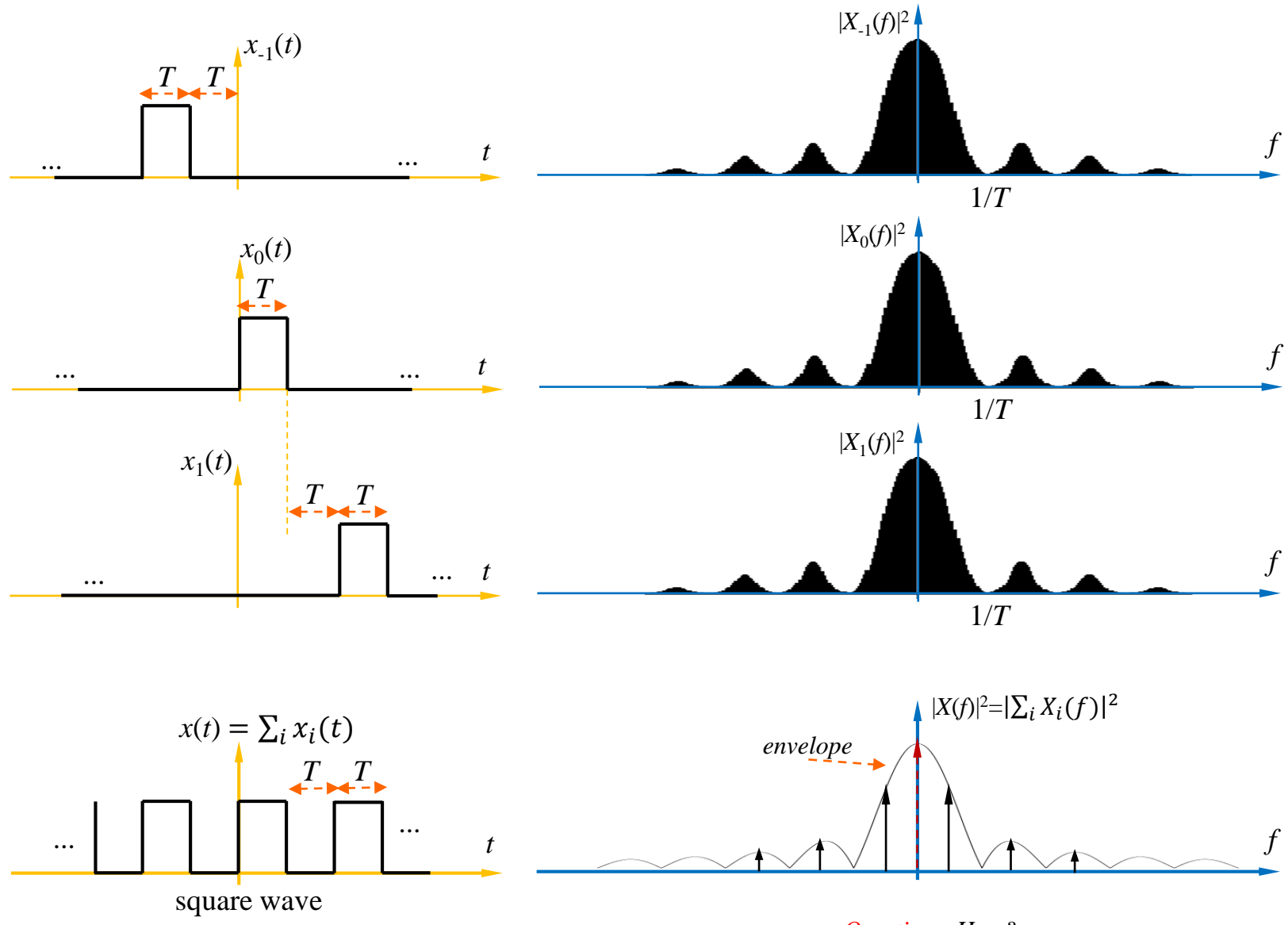

*Question : How?*

### **Convolution**

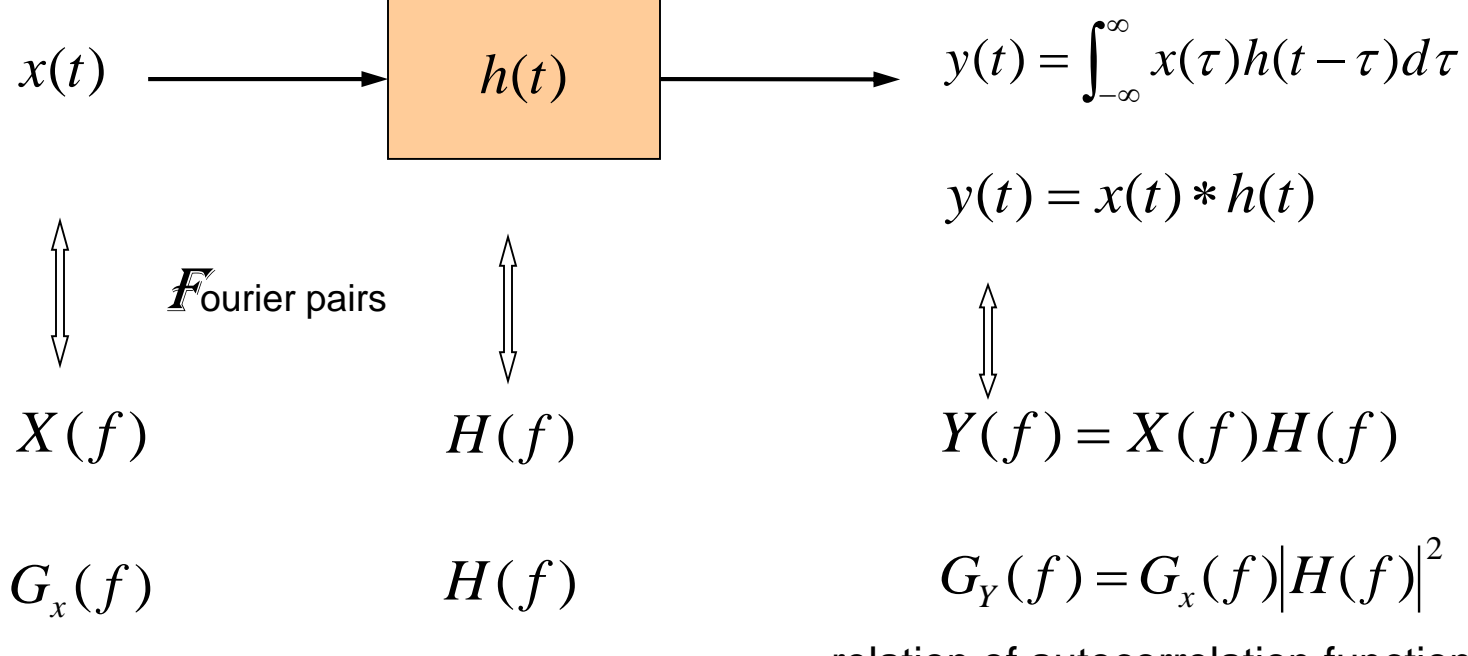

relation of autocorrelation functions

2 White noise with spectral density  $\,\, G_n(f)\! =\! \frac{N_0}{2}\,\,$  is input to the filter shown

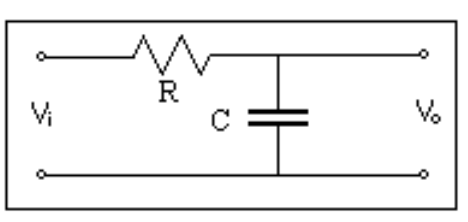

Find the power spectral density  $G_Y(f)$ Find the autocorrelation function  $R_Y(f)$ 

$$
G_Y(f) = G_n(f)|H(f)|^2 \t G_Y(f) = \frac{N_0}{2} \frac{1}{1 + (2\pi fRC)^2}
$$

$$
R_{Y}(\tau) = \mathbf{F}^{-1} \{ G_{Y}(f) \} \qquad R_{Y}(\tau) = \frac{N_{0}}{4RC} e^{-\frac{|\tau|}{RC}}
$$

Output noise is not white

Output noise is not completely uncorrelated

### **The Bandwidth**

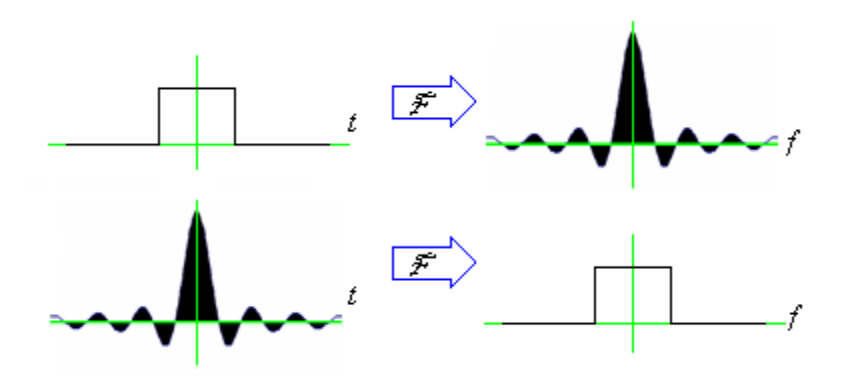

A limited duration signal has infinite bandwidth

A limited bandwidth signal has infinite duration

So, we just can not define *bandwidth* as formulated by the highest frequency component of the signal, because such a signal may not be real.

*Half-power bandwidth* : Defines the frequency which the signal power drops to half of the peak value (or 3dB below the peak value).

*Noise equivalent bandwidth* : The bandwidth of an ideal filter which passes the same amount of noise power as its real counterpart

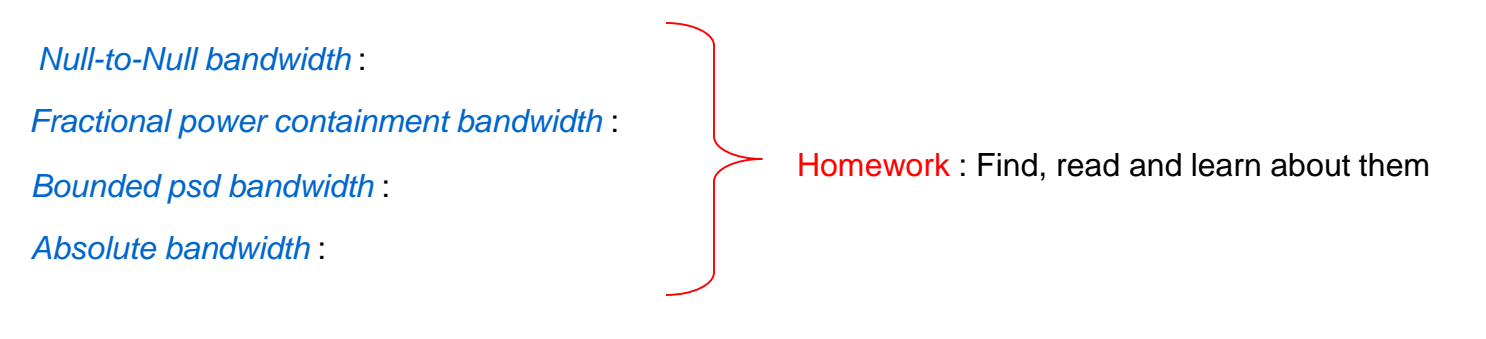

#### **Half-Power Bandwidth**

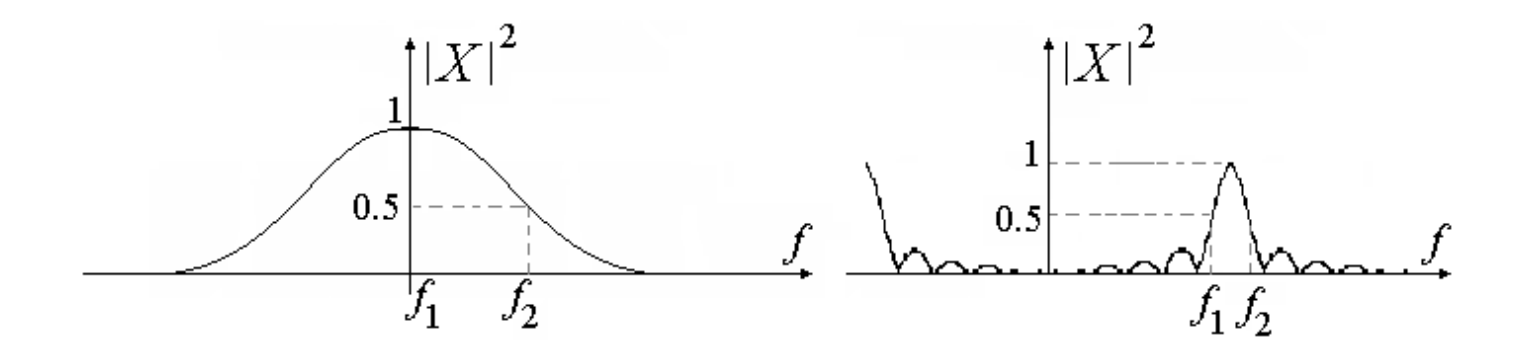

 $10\log_{10}(0.5)\cong -3$  dB

# Therefore, it is sometimes called 3 dB bandwidth

Homework : Find the 3 dB bandwidth of an RC filter

## **Null-to-Null Bandwidth**

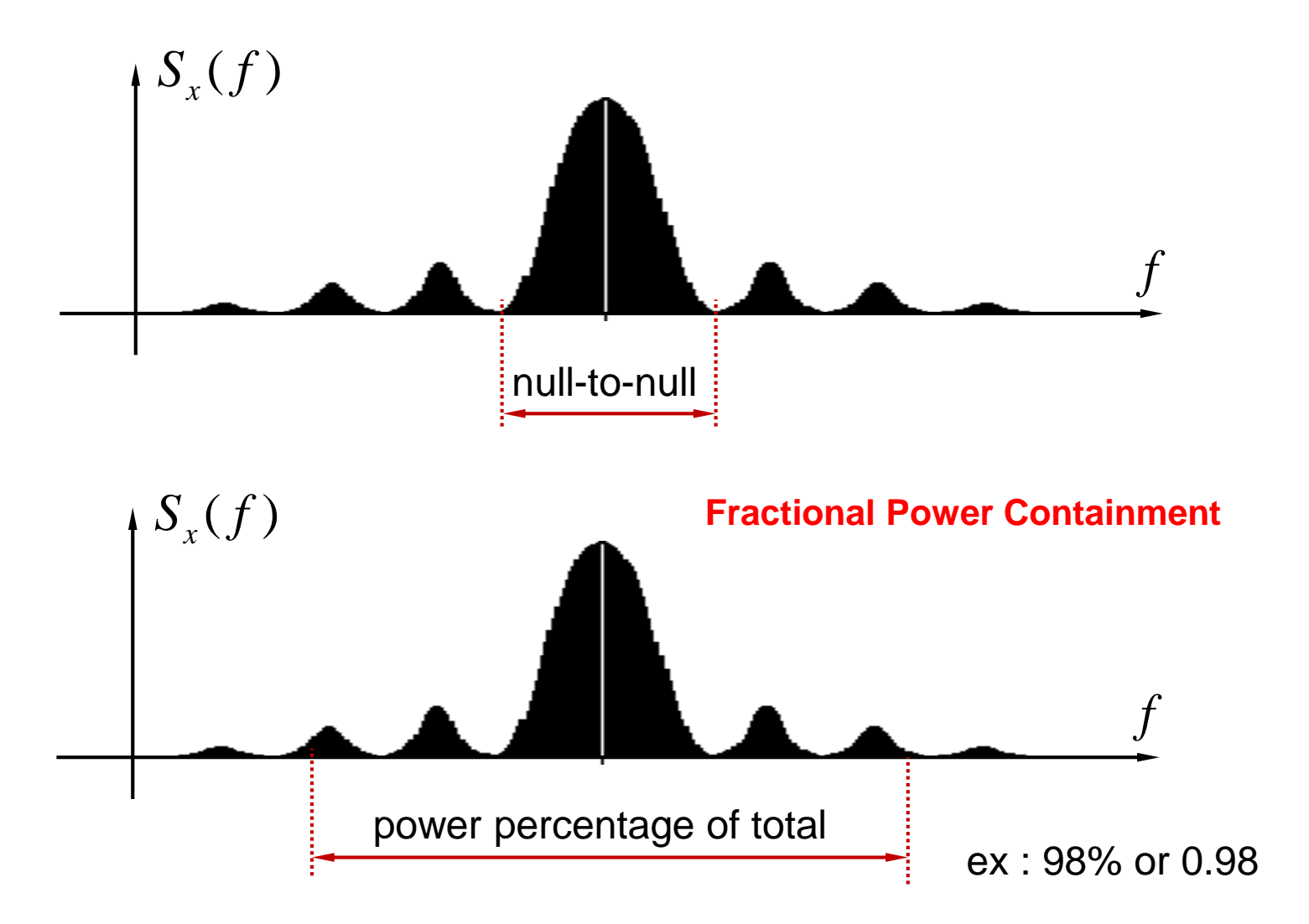

$$
|H(f)| = \begin{cases} 1 & , & |f| < 2 \\ 3-|f| & , & 2 \le |f| < 3 \\ 0 & , & |f| \ge 3 \end{cases}
$$

 $\mathbf{r} = \mathbf{r} \times \mathbf{r}$ 

is given. What is the *noise equivalent bandwidth*?

$$
P_o = \int_{-\infty}^{\infty} S_o(f) df
$$
\n
$$
P_o = 2 \int_{0}^{2} |H(f)|^2 df + 2 \int_{2}^{3} |H(f)|^2 df
$$
\n
$$
P_o = 2 \int_{0}^{2} df + 2 \int_{2}^{3} |3 - f|^2 df = 4 + \frac{2}{3} = 14/3
$$
\n
$$
P_{neq} = 2 \int_{0}^{\infty} S_i(f) |H_i(f)|^2 df = 2 \int_{0}^{B_{neq}} df = 2B_{neq}
$$
\n
$$
2B_{neq} = 14/3 \implies B_{neq} = 7/3
$$

Homework : Find the noise equivalent bandwidth of an RC filter

#### Homework Problems

These problems are in the textbook "Digital Communications – Fundamentals and Applications,  $2^{nd}$  Ed." by B. Sklar

**1.1.** Classify the following signals as energy signals or power signals. Find the normalized energy or normalized power of each.

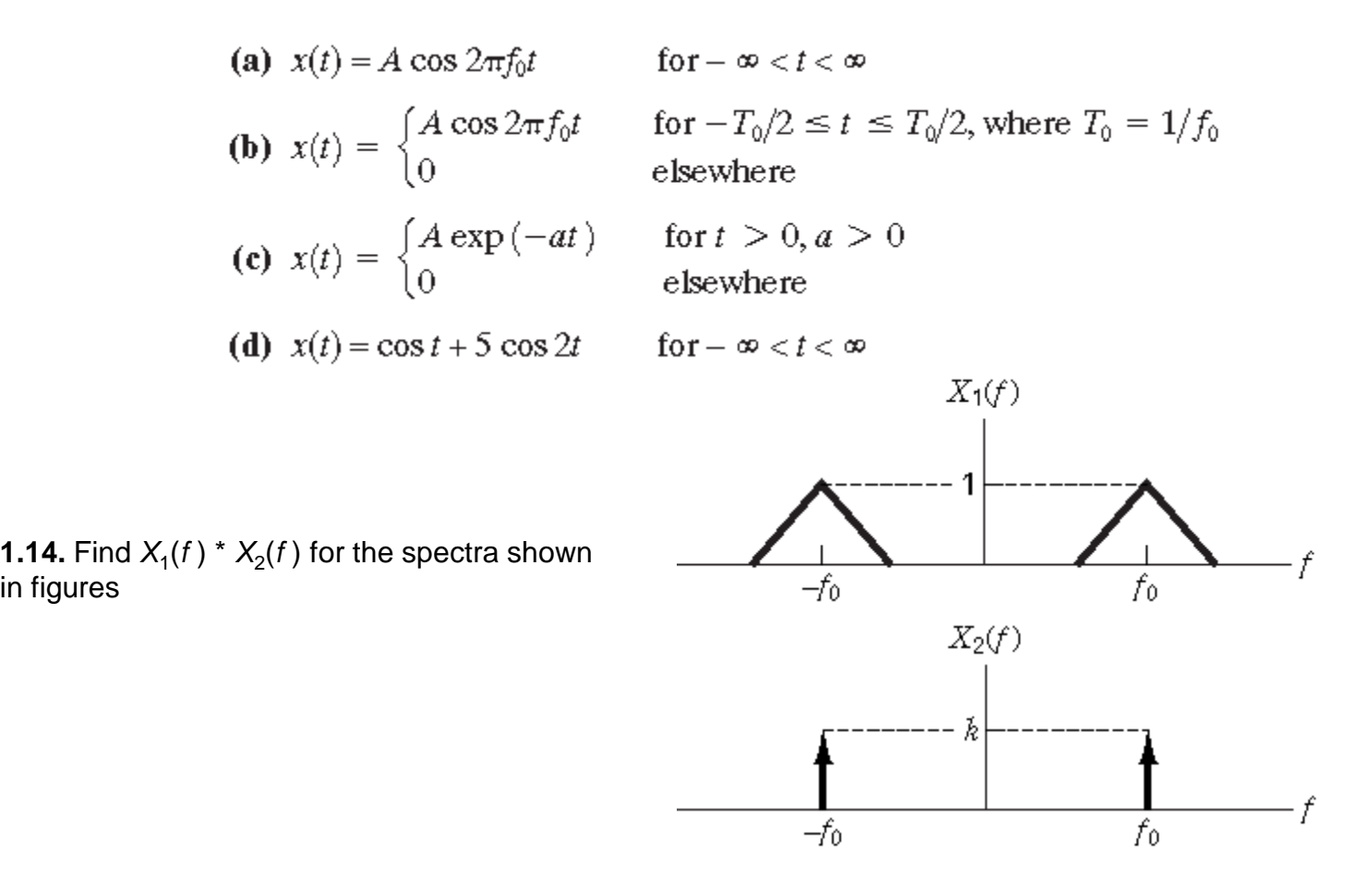

in figures

#### Homework Problems

These problems are in the textbook "Modern Digital and Analog Communication Systems" by B.P. Lathi

**2.1- 3.** Find Fourier Series representation (trigonometric or complex exponential) of the following.

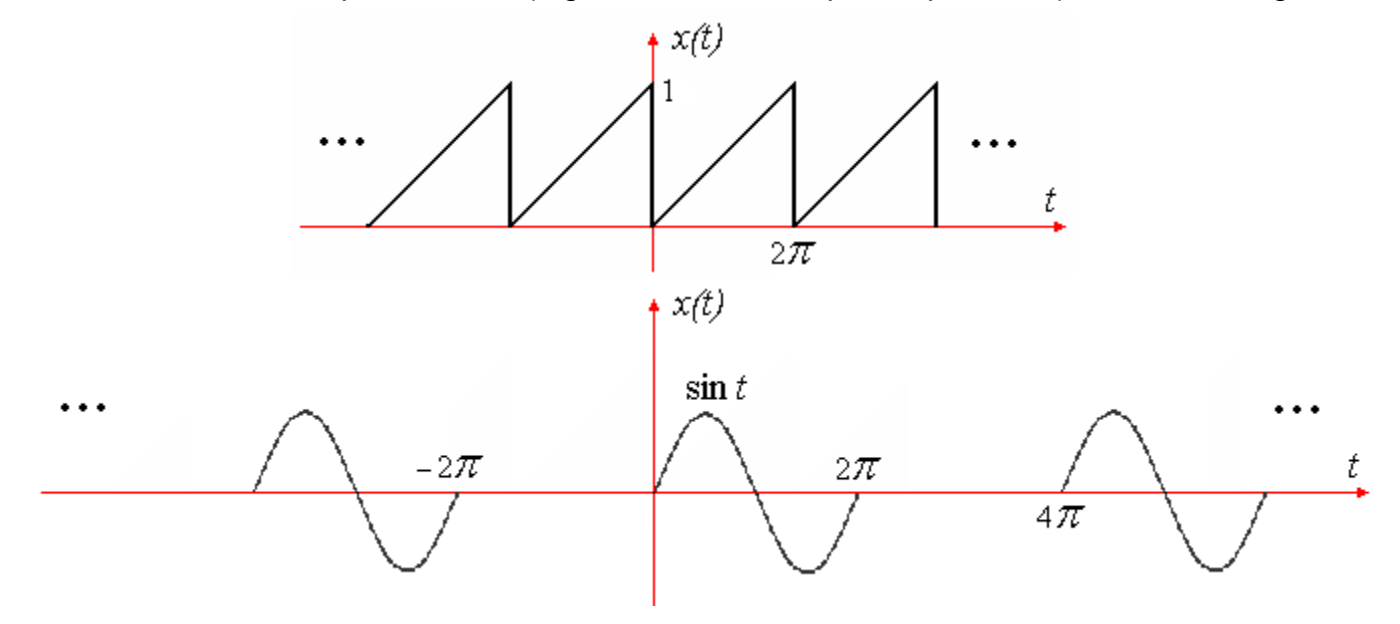

#### **2.8- 1.** Energies of signals  $g_1(t)$  and  $g_2(t)$  are  $E_1$  and  $E_2$  respectively.

- a) Show that, in general, the energy of the signal  $g_1(t)+g_2(t)$  is not  $E_1+E_2$  .
- b) Under what condition is the energy of  $g_1(t)+g_2(t)$  equal to  $E_1+E_2$  .
- c) Can the energy of signal  $g_1(t)+g_2(t)$  be zero? If so under what condition(s)?

The following LPF is fed with the signal  $x(t) = 2 \cos(2\pi f_1 t) + 2\sin(2\pi f_2 t)$ 

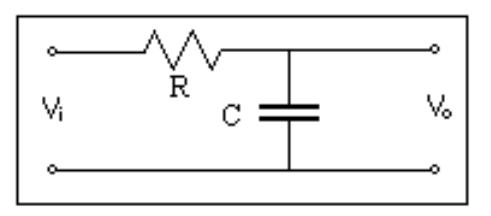

where 
$$
f_1 = \frac{1}{2\pi RC}
$$
 and  $f_2 = \frac{1}{\pi RC}$ .

Draw the output psd ?

Given 
$$
|H(f)|^2 = \frac{1}{1 + (2\pi f R C)^2}
$$

We just insert given frequencies and see the output powers for unit inputs.

$$
G_y(f_1) = \frac{1}{1+1} = 0.5
$$
\n
$$
G_y(f_2) = \frac{1}{1+4} = 0.2
$$

This is, of course, for unit input powers at given frequencies.

We have power in only two frequencies at the output (assuming single sided spectrum).

 $G_x(f_1) = \frac{1}{T} |2 \cos(2\pi f_1 t)|^2 dt = 2$  and  $G_x(f_2) = 2$ You may need to recalculate power of a sinusoidal using (<sup>1</sup>  $\frac{1}{2}A^2$ ) 1  $\overline{T}$  $\overline{1}$ 0  $\overline{T}$  $2 \cos(2\pi f_1 t)^2 dt = 2$  and

in case you did not memorize it already.

So, we need to multiply output values with these to get output psd graph.

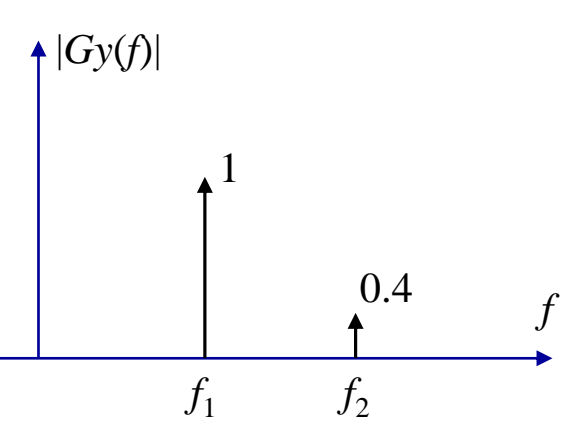

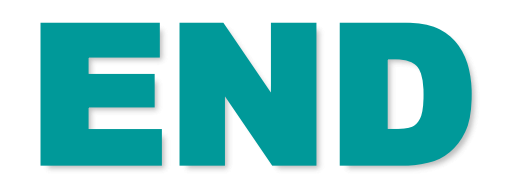